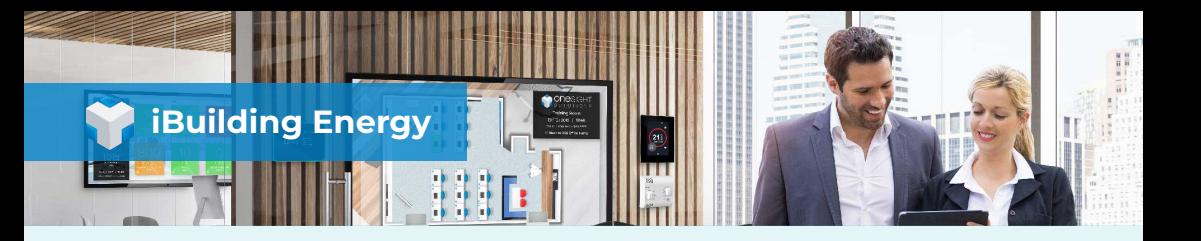

## **Tenant Billing Module**

The iBuilding Energy Tenant Billing module has been designed to provide users with the ability to automatically manage the complete process of calculating energy consumption and billing sub-tenants across one or more sites. iBulding Energy Tenant Billing enables commercial property owners, facilities management companies or other clients responsible for sub-tenanted properties to store different supplier contracts against sub-tenant meters. This information can then be used to automatically generate a formal sub-tenant bill based on energy usage over an annual, monthly or four weekly basis.

## **Managing Tenants**

Managing multiple tenants across different billing periods can prove to be a complex process. The iBuilding Energy Tenant Billing module makes this extremely simple.

Supplier contract and sub-tenant metering details may be quickly recorded within iBuilding Energy. The property owner is then able to apply this information to the relevant tenants across one or more sites.

Multiple meters may be assigned to a tenant and billing information may be sorted and searched for by both tenant and date for ease.

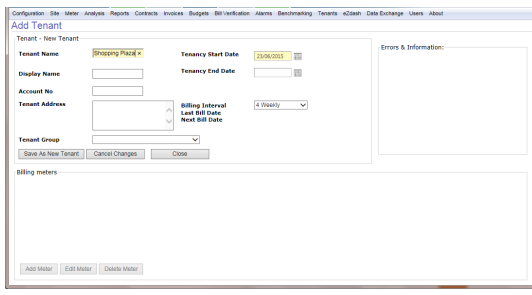

iBuilding Energy provides the ability to manage tenant information in groups thus enabling users to store the tenant billing information in a logical manner.

## **Generating a Bill**

Once a tenant has been allocated a tenancy period and meter, iBuilding Energy enables the property owner to raise a bill. This may be generated by selecting the tenant and appropriate billing date, which iBuilding Energy automatically generates based on bills previously raised for the tenant. BUil G ·

iBuilding Energy bills may be raised in PDF format, which gives the property owner the choice of either printing the bill or emailing the information to the tenant or to the relevant accounts department.

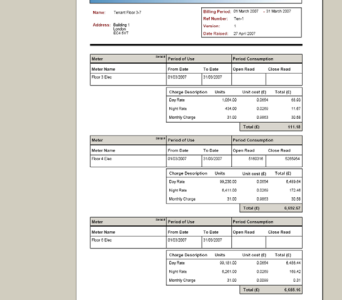

Historical tenant billing information is stored in full within iBuilding Energy. This ensures that if the supplier contracts and tenant information change over time, full records of historical data may be viewed.